# Package 'genMCMCDiag'

July 12, 2024

Title Generalized Convergence Diagnostics for Difficult MCMC Algorithms

Version 0.2.2

Description Trace plots and convergence diagnostics for Markov Chain Monte Carlo (MCMC) algorithms on highly multivariate or unordered spaces. Methods outlined in a forthcoming paper.

License MIT + file LICENSE

Encoding UTF-8

RoxygenNote 7.3.1

URL <https://github.com/LukeDuttweiler/genMCMCDiag>

BugReports <https://github.com/LukeDuttweiler/genMCMCDiag/issues>

#### LazyData true

**Imports** ggplot2 ( $> = 3.0.0$ ), coda ( $> = 0.19.0$ ), mcmcse ( $> = 1.0.0$ ), knitr  $(>= 1.30)$ , lifecycle

**Suggests** testthat  $(>= 3.0.0)$ 

Config/testthat/edition 3

NeedsCompilation no

Author Luke Duttweiler [aut, cre, cph] (<<https://orcid.org/0000-0002-0467-995X>>)

Maintainer Luke Duttweiler <lduttweiler@hsph.harvard.edu>

**Depends**  $R (= 3.5.0)$ 

Repository CRAN

Date/Publication 2024-07-12 19:50:10 UTC

# **Contents**

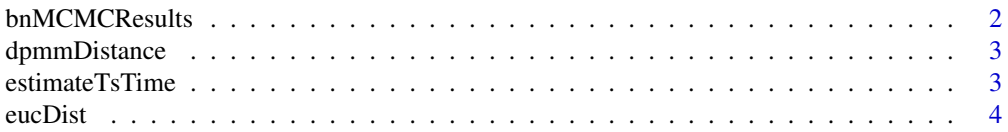

# <span id="page-1-0"></span>2 bnMCMCResults

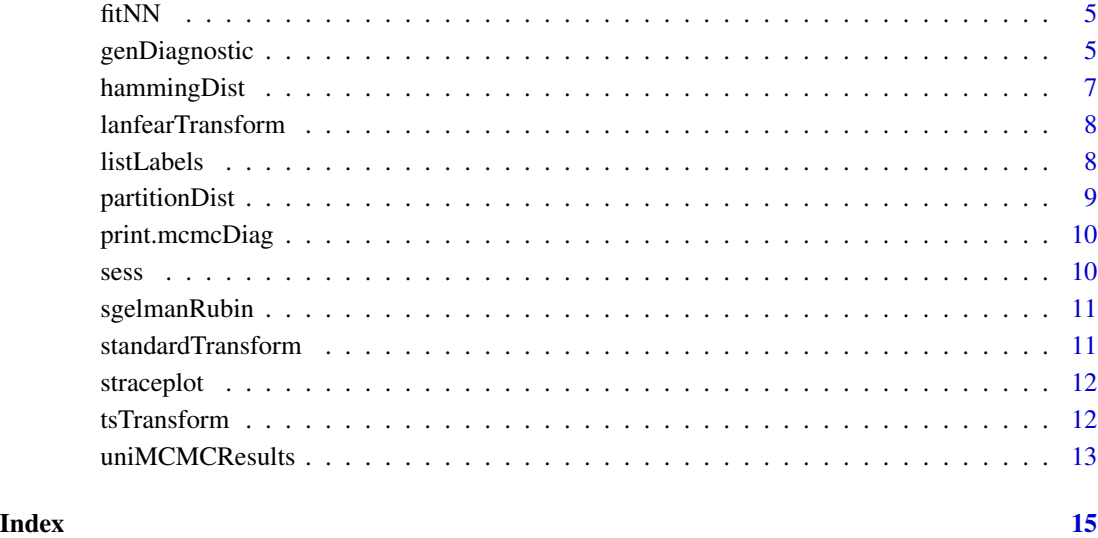

bnMCMCResults *Results from a Bayesian Network MCMC algorithm on simulated data*

# Description

Results from a Bayesian Network Metropolis-Hastings algorithm run on simulated data. Included for examples.

# Usage

bnMCMCResults

# Format

bnMCMCResults:

A list with 5 elements, each representing a different MCMC chain. Each element is a list of data.frames describing a partition arrangement of a Bayesian Network.

#### Source

Luke Duttweiler

<span id="page-2-0"></span>

For an MCMC draw from a DPMM D\_x, let Z\_x be the vector of Z-scores of the observations based on that observation's current group, and let A\_x be the 0,1 adjacency matrix where

 $[A_x]_{ij} = 1$ 

if observations i and j are in the same group in draw  $D_x$  (so the diagonal is always 1s). Then we define the DPMM distance between D\_x and D\_y as:

$$
d(D_x, D_y) = |Z_x - Z_y|^T (|A_x - A_y| + I)|Z_x - Z_y|.
$$

#### Usage

dpmmDistance(x, y)

# Arguments

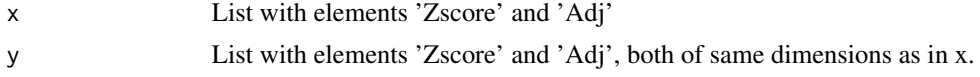

# Value

Numeric, DPMM distance between x and y.

#### Note

For speed, no error handling if x and y do not have the same dimensions. The function will break if 'Zscore' or 'Adj' doesn't exist though.

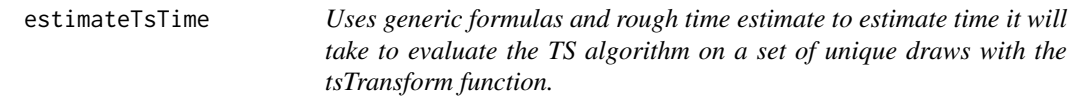

#### Description

Uses generic formulas and rough time estimate to estimate time it will take to evaluate the TS algorithm on a set of unique draws with the tsTransform function.

#### Usage

estimateTsTime(distance, draw1, draw2, N)

### <span id="page-3-0"></span>Arguments

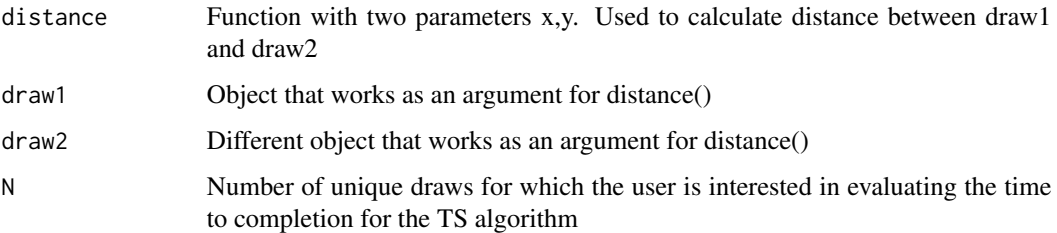

# Value

Data.frame with 1 row and 2 columns. Entry one gives the standard completion time, entry two gives the completion time if the fuzzy approximation is used.

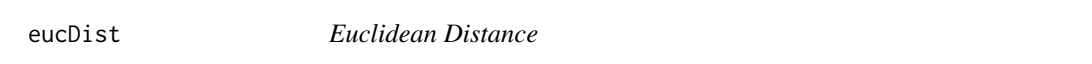

# Description

Simple function to return the Euclidean distance between two objects. Acts elementwise.

#### Usage

eucDist(x, y)

# Arguments

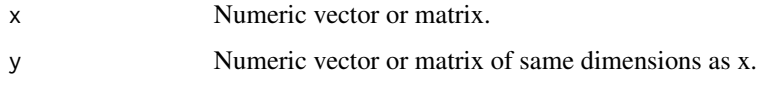

# Value

Numeric, elementwise Euclidean distance between x and y.

# Note

For speed, no error handling if x and y do not have the same dimensions, take care!

# Examples

eucDist(c(0,0), c(1,1))

<span id="page-4-0"></span>fitNN *Helpful mini function to fit the nearest neighbor (NN) algorithm given a set and defined distance*

# Description

Helpful mini function to fit the nearest neighbor (NN) algorithm given a set and defined distance

#### Usage

fitNN(uniqueDraws, uniqueLabels, distance, minDist)

#### Arguments

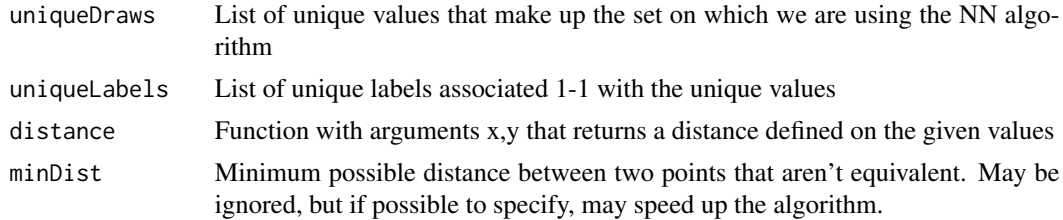

#### Value

List. tsSolution gives the ordered labels, tsValues gives the ordered values, tsDiffs is a vector of distances between consecutive values in tsValues

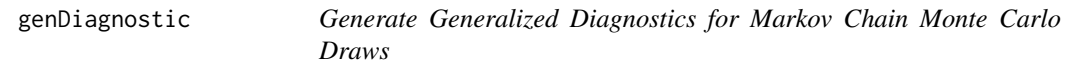

### Description

This function generates generalized diagnostics for Markov Chain Monte Carlo (MCMC) draws, transforming the draws if specified, and evaluating selected diagnostics.

#### Usage

```
genDiagnostic(
 mhDraws,
 method = c("standard", "ts", "lanfear", "likelihood"),
  diagnostics = c("traceplot", "ess", "gelmanRubin"),
  distance = NULL,
  verbose = FALSE,
  ...
\mathcal{E}
```
#### <span id="page-5-0"></span>**Arguments**

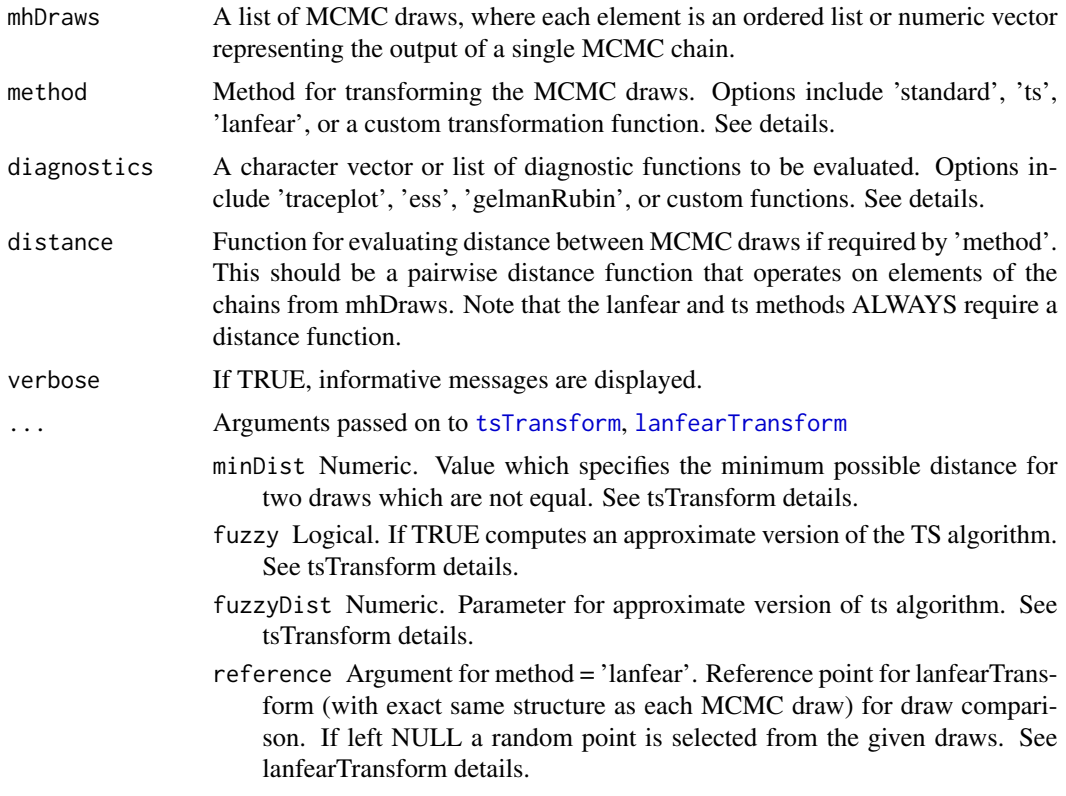

#### Details

Built-in transformation methods can be called with the appropriate character string in the 'method' argument. For details on a particular method use ?lanfearTransform or ?tsTransform. Custom transform functions may be added as well. A custom function must be written to accept a list of mcmcChain type objects, and output a list of dataframes with columns val (the transformed draw) and t (the MCMC chain order). Each element in the list is the transformed MCMC chain corresponding to the input.

Built-in diagnostics can be called with the appropriate character string in the 'diagnostics' argument. Additional custom diagnostic functions may be written. These functions should act on a list of data.frames output from a transform function and should output as a relatively small data.frame where the name of diagnostic is the first row.name.

#### Value

An object of class 'mcmcDiag', containing evaluated diagnostics, transformed draws, and function call details.

# Examples

#Example using standard Traceplot tstS <- genDiagnostic(uniMCMCResults)

# <span id="page-6-0"></span>hammingDist 7

```
tstS
#Example using 'lanfear' traceplot
tstL <- genDiagnostic(uniMCMCResults, method = 'lanfear', distance = eucDist,
                      reference = 0)
tstL
#Example using bayesian network sample data, with 'lanfear' method
tstBN <- genDiagnostic(bnMCMCResults, method = 'lanfear', distance = partitionDist)
tstBN
```
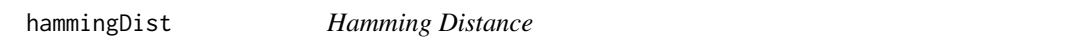

# Description

Simple function to return the Hamming distance between two objects. Acts elementwise.

#### Usage

hammingDist(x, y)

#### Arguments

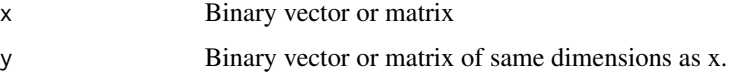

# Value

Numeric, elementwise Hamming distance between x and y.

#### Note

For speed, no error handling if x and y do not have the same dimensions. Also, does not test to make sure x,y are binary, take care!

#### Examples

```
x \leftarrow \text{matrix}(c(1, \emptyset,0,0), nrow = 2, byrow = TRUE)
y \leftarrow diag(1, 2)hammingDist(x, y)
```
<span id="page-7-1"></span><span id="page-7-0"></span>lanfearTransform *Transforms a list of MCMC chains into a list of data.frames using the Lanfear transformation*

### Description

Transforms a list of MCMC chains into a list of data.frames using the Lanfear transformation

#### Usage

lanfearTransform(mhDraws, distance, reference = NULL, ...)

#### Arguments

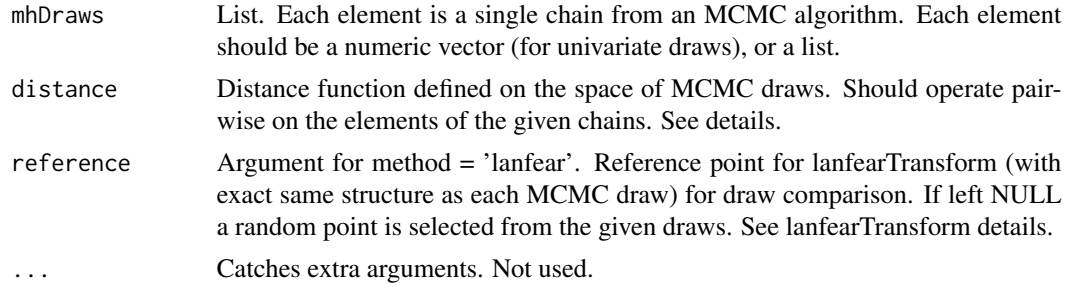

#### Details

The Lanfear transformation works by specifying a reference point and then comparing each MCMC draw back to that reference point using a distance function. The function returns this distance value as the Lanfear transformation of each draw.

#### Value

List of data.frames with columns 'val' which is the Lanfear transformation of each MCMC draw, and 't' which gives the within-chain ordering of the MCMC draws. Each data.frame is a separate chain.

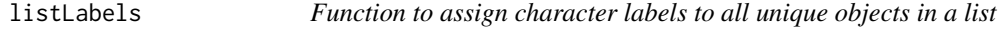

# Description

Function to assign character labels to all unique objects in a list

#### Usage

listLabels(lst)

# <span id="page-8-0"></span>partitionDist 9

#### Arguments

lst A list of objects. Each object in the list should have the same general structure

#### Value

A character vector of labels. Objects in lst that are identical will be assigned the same label.

partitionDist *Partition Distance*

# Description

Function to return the 'Partition' distance between two objects. Used for Bayesian Networks with the 'partition-MCMC' algorithm.

#### Usage

partitionDist(x, y)

# Arguments

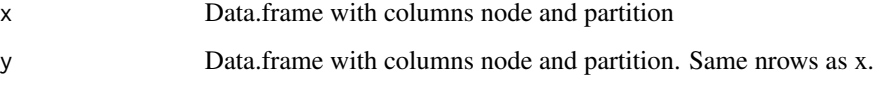

# Value

Numeric, Partition distance between x and y.

#### Note

For speed, no error handling if x and y do not have the same dimensions. Also, does not test to make sure x,y are data.frames of integers, take care!

# Examples

```
x <- bnMCMCResults[[1]][[1]]
y <- bnMCMCResults[[1]][[100]]
partitionDist(x, y)
```
<span id="page-9-0"></span>

Print method for mcmcDiag objects

# Usage

## S3 method for class 'mcmcDiag'  $print(x, \ldots)$ 

# Arguments

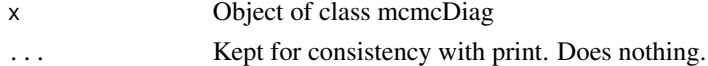

# Value

Invisible NULL, prints to console

#### Examples

print(genDiagnostic(uniMCMCResults))

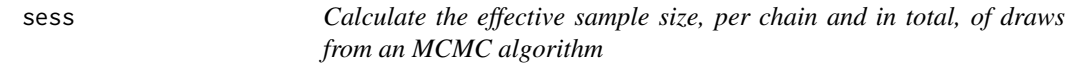

# Description

Calculate the effective sample size, per chain and in total, of draws from an MCMC algorithm

#### Usage

```
sess(mhDraws, ...)
```
#### Arguments

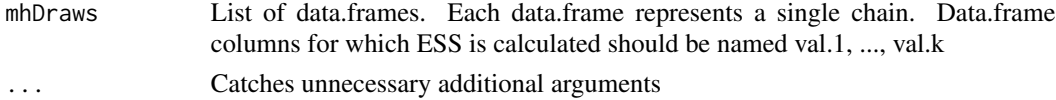

#### Value

Data.frame with 1 Row and (# Chains + 1) Columns. Each entry gives the estimated ESS for the chain or sum of chains.

<span id="page-10-0"></span>

Calculate the Gelman-Rubin diagnostic of draws from an MCMC algorithm

#### Usage

```
sgelmanRubin(mhDraws, ...)
```
# Arguments

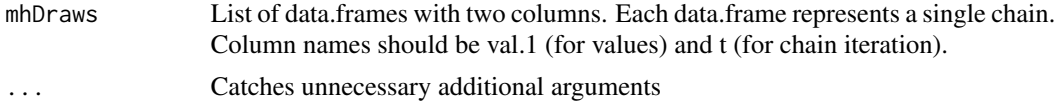

#### Value

Data.frame with 1 row and 2 columns. First entry gives estimated GR statistic, second gives upper 95% limit for GR statistic.

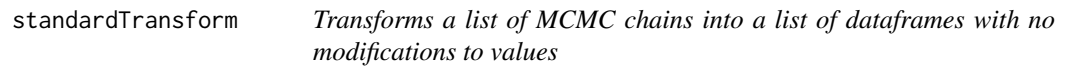

# Description

Transforms a list of MCMC chains into a list of dataframes with no modifications to values

### Usage

```
standardTransform(mhDraws, ...)
```
#### Arguments

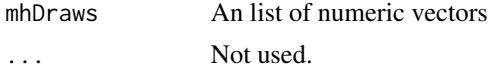

#### Value

A list of data.frames with rows that represent MCMC draws.Each separate data.frame is a different chain. Data.frames have columns 'val' for the numeric draws, and 't' for the draw. Currently, using the standard transformation on anything other than univariate draws is not supported.

<span id="page-11-0"></span>

Generate a traceplot of draws from a multi-chain MCMC

# Usage

straceplot(mhDraws, method = NULL, ...)

# Arguments

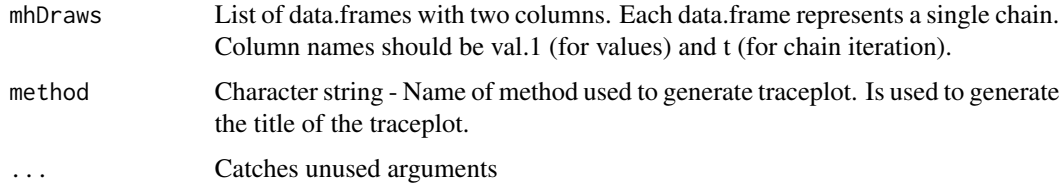

### Value

ggplot2 plot object showing traceplot

<span id="page-11-1"></span>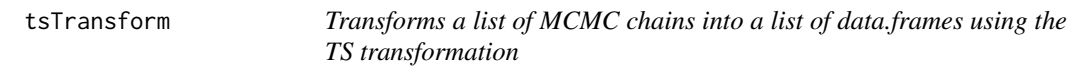

# Description

Transforms a list of MCMC chains into a list of data.frames using the TS transformation

# Usage

```
tsTransform(
  mhDraws,
  distance,
  minDist = 0,
  fuzzy = FALSE,
  fuzzyDist = 1,
  verbose = FALSE,
  ...
\mathcal{E}
```
#### <span id="page-12-0"></span>**Arguments**

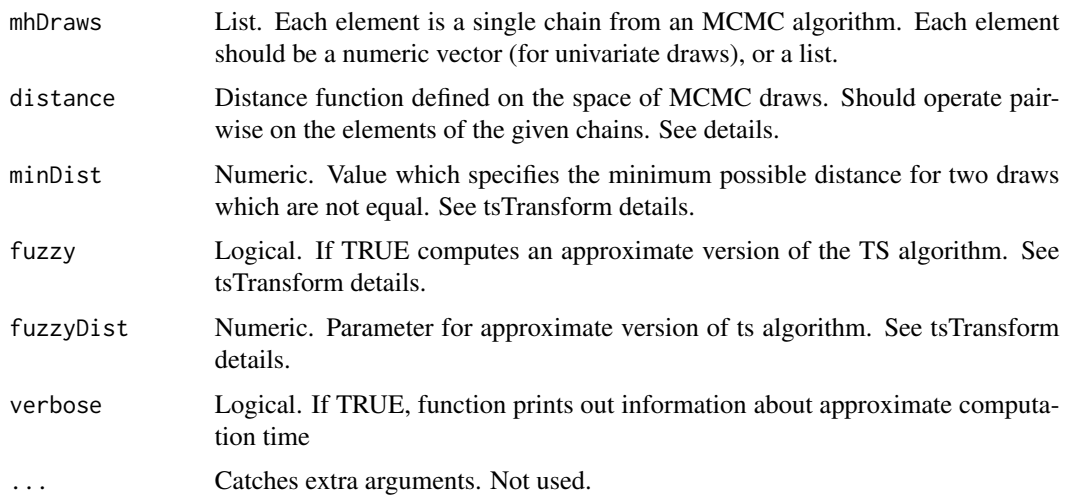

# Details

The TS transformation sets up a traveling salesman algorithm by calculating the pair-wise distances between each unique draw from the mhDraws and solving the resulting TS problem with the nearest neighbor (NN) algorithm.

minDist can be used to speed up the algorithm if it is known that when  $x := y$  then distance $(x, y)$ >= minDist. Otherwise this should be ignored.

The fuzzy approximation of the algorithm works by splitting the unique draws into smaller sets each containing at most 1% of all unique draws, and fitting the NN algorithm within each set, and then on the resulting 'end points' of each set. The sets are created by randomly selecting a representative draw and then putting the 'closest' draws with distance less than fuzzyDist into that set, until the set contains 1% of all unique draws. The fuzzy approximation can GREATLY reduce computation time, unless the fuzzyDistance specified is too small.

#### Value

List of data.frames with columns 'val' which is the TS transformation of each MCMC draw, and 't' which gives the within-chain ordering of the MCMC draws. Each data.frame is a separate chain.

uniMCMCResults *Results from a univariate MCMC algorithm on a simulated posterior*

#### **Description**

Results from a univariate Metropolis-Hastings algorithm run on a tri-modal posterior. Although the standard traceplot and Gelman-Rubin diagnostic show good mixing, the results are actually mixing poorly. Included for examples.

# Usage

uniMCMCResults

# Format

uniMCMCResults:

A list with 7 elements, each representing a different MCMC chain. Each element is a numeric vector of length 2000

### Source

Luke Duttweiler

# <span id="page-14-0"></span>Index

∗ datasets bnMCMCResults, [2](#page-1-0) uniMCMCResults, [13](#page-12-0) bnMCMCResults, [2](#page-1-0) dpmmDistance, [3](#page-2-0) estimateTsTime, [3](#page-2-0) eucDist, [4](#page-3-0) fitNN, [5](#page-4-0) genDiagnostic, [5](#page-4-0) hammingDist, [7](#page-6-0) lanfearTransform, *[6](#page-5-0)*, [8](#page-7-0) listLabels, [8](#page-7-0)

partitionDist, [9](#page-8-0) print.mcmcDiag, [10](#page-9-0)

sess, [10](#page-9-0) sgelmanRubin, [11](#page-10-0) standardTransform, [11](#page-10-0) straceplot, [12](#page-11-0)

tsTransform, *[6](#page-5-0)*, [12](#page-11-0)

uniMCMCResults, [13](#page-12-0)